## Cheatography

## FormToolkit Cheat Sheet by [npitt](http://www.cheatography.com/npitt/) via [cheatography.com/27271/cs/7785/](http://www.cheatography.com/npitt/cheat-sheets/formtoolkit)

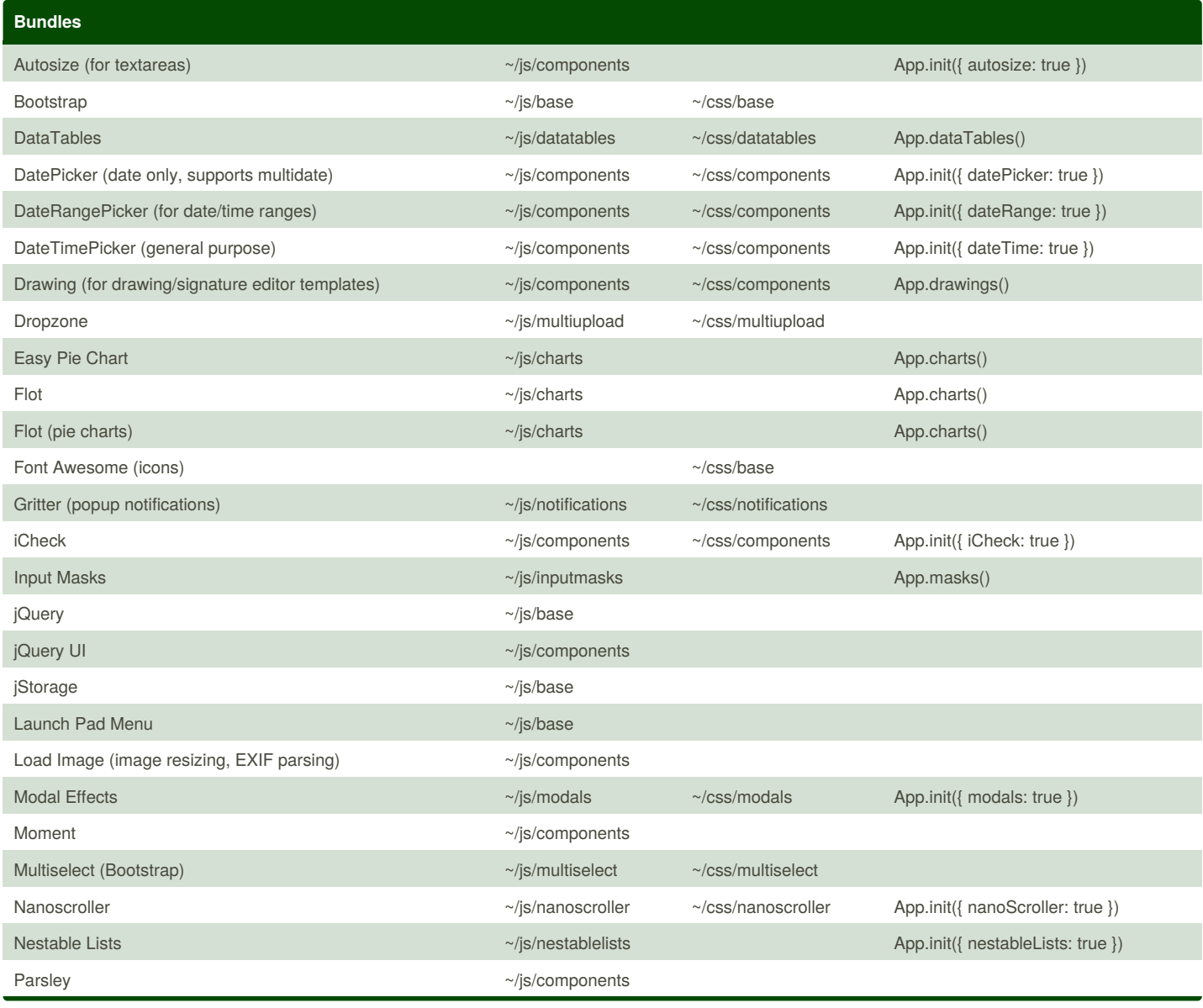

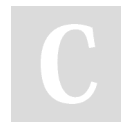

By **npitt** [cheatography.com/npitt/](http://www.cheatography.com/npitt/)

Published 11th April, 2016. Last updated 8th July, 2016. Page 1 of 2.

Sponsored by **CrosswordCheats.com** Learn to solve cryptic crosswords! <http://crosswordcheats.com>

## Cheatography

## FormToolkit Cheat Sheet by [npitt](http://www.cheatography.com/npitt/) via [cheatography.com/27271/cs/7785/](http://www.cheatography.com/npitt/cheat-sheets/formtoolkit)

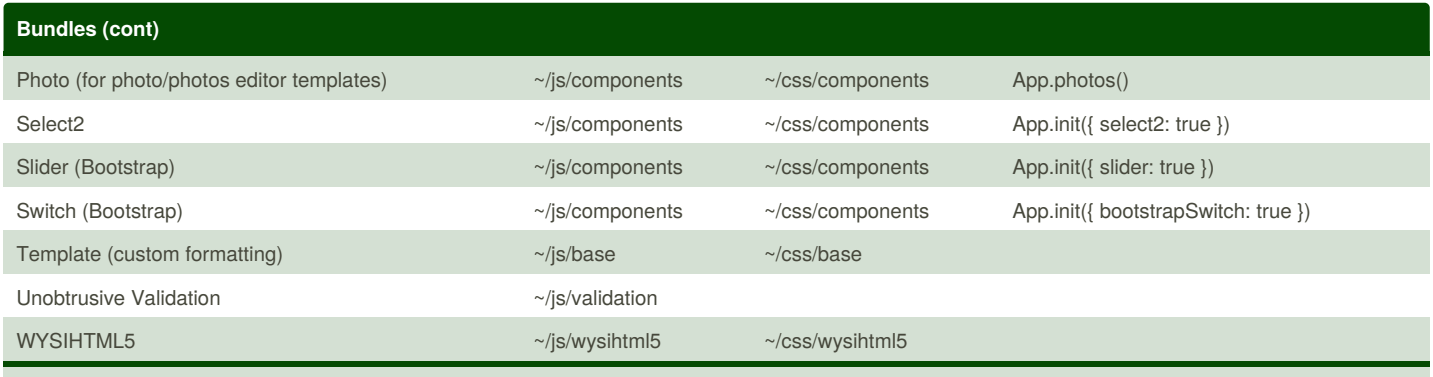

When running in debug mode, the non-minified versions of the JS/CSS resources are referenced. When running in release mode, the minified and bundled versions of the JS/CSS resources are referenced.

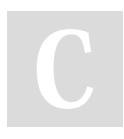

By **npitt**

[cheatography.com/npitt/](http://www.cheatography.com/npitt/)

Published 11th April, 2016. Last updated 8th July, 2016. Page 2 of 2.

Sponsored by **CrosswordCheats.com** Learn to solve cryptic crosswords! <http://crosswordcheats.com>